#### **ЮЖНО-УРАЛЬСКИЙ ГОСУДАРСТВЕННЫЙ УНИВЕРСИТЕТ**

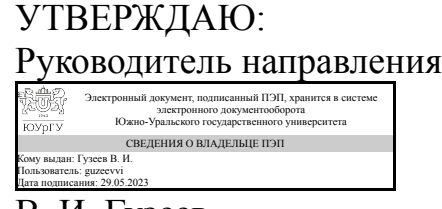

В. И. Гузеев

## **РАБОЧАЯ ПРОГРАММА**

**дисциплины** 1.Ф.09 Решение конструкторско-технологических задач с использованием программных средств **для направления** 15.03.05 Конструкторско-технологическое обеспечение машиностроительных производств **уровень** Бакалавриат **форма обучения** очная **кафедра-разработчик** Технологии автоматизированного машиностроения

Рабочая программа составлена в соответствии с ФГОС ВО по направлению подготовки 15.03.05 Конструкторско-технологическое обеспечение машиностроительных производств, утверждённым приказом Минобрнауки от 17.08.2020 № 1044

Зав.кафедрой разработчика, д.техн.н., проф.

Разработчик программы, к.техн.н., доцент

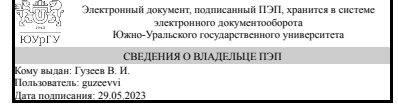

Электронный документ, подписанный ПЭП, хранится в системе электронного документооборота Южно-Уральского государственного университета СВЕДЕНИЯ О ВЛАДЕЛЬЦЕ ПЭП Кому выдан: Шипулин Л. В. Пользователь: shipulinlv Дата подписания: 28.05.2023

В. И. Гузеев

Л. В. Шипулин

#### **1. Цели и задачи дисциплины**

Целью дисциплины является формирование у студентов багажа знаний о современных программных средствах, применяемых при решении конструкторскотехнологических задач, а также развитие практических навыков решения частных прикладных задач конструктора и технолога. Задачи дисциплины: ознакомить студентов с возникающими в профессиональной деятельности конструкторскотехнологическими задачами; показать возможности использования программных средств при решении конструкторско-технологических задач; научить студентов работать в прикладных программных средствах на примере программы Mathcad; научить студентов решать прикладные конструкторско-технологические задачи в программном пакете символьной алгебра Mathcad.

#### **Краткое содержание дисциплины**

Дисциплина направлена на освоение студентами программных средств, применяемых при решении конструкторско-технологических задач, использование которых позволяет осуществлять эффективную конструкторско-технологическую подготовку производства. В рамках дисциплины студенты знакомятся со следующими темами: понятие конструкторско-технологической подготовки производства, возникающие на производстве повседневные задачи и способы их решения; введение в программные средства и символьную алгебру; программа символьной алгебры Mathcad; правила работы с программой Mathcad, основные панели инструментов и панели меню; применение инструментария программы Mathcad при решении вычислительных задач, при упрощении выражений и уравнений, при построении графиков, при работе с матрицами, при интегрировании и дифференцировании, при статистических исследованиях случайных выборок. На практических занятиях студенты развивают навыки решения различных математических задач в программной среде Mathcad, а также решают индивидуальные конструкторско-технологические задачи. В рамках изучения дисциплины у студентов формируются первичные знания о методах решения задач с использованием искуственного интеллекта В результате освоения дисциплины у студентов формируется четкое понимание о месте систем автоматизированногопроектирвоания в машиностроении, их инструментальных средствах, применяемым при конструкторско-технологической подготовке производства.

#### **2. Компетенции обучающегося, формируемые в результате освоения дисциплины**

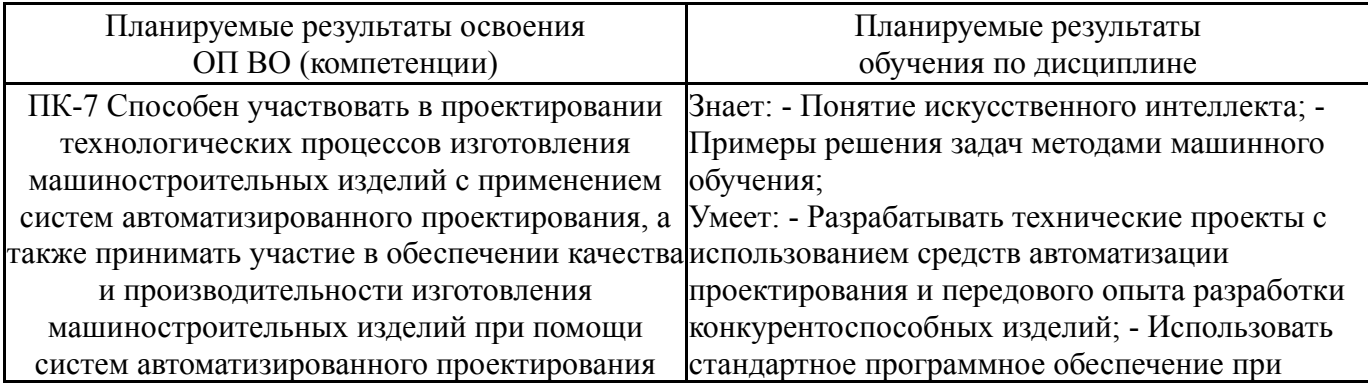

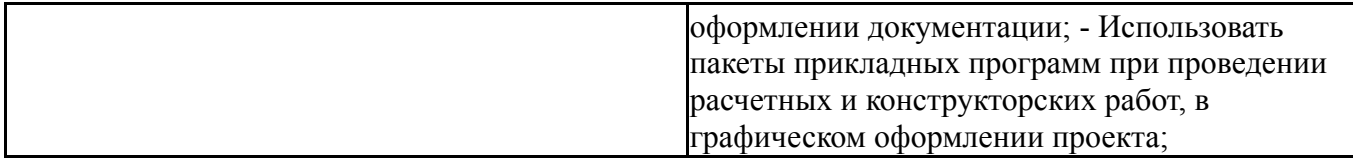

## **3. Место дисциплины в структуре ОП ВО**

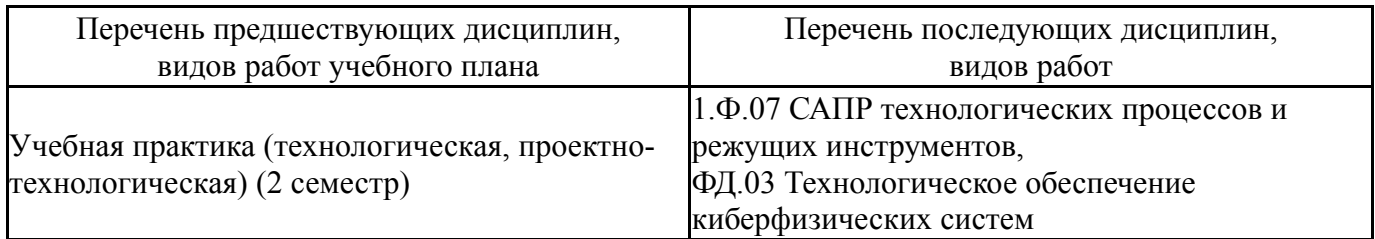

Требования к «входным» знаниям, умениям, навыкам студента, необходимым при освоении данной дисциплины и приобретенным в результате освоения предшествующих дисциплин:

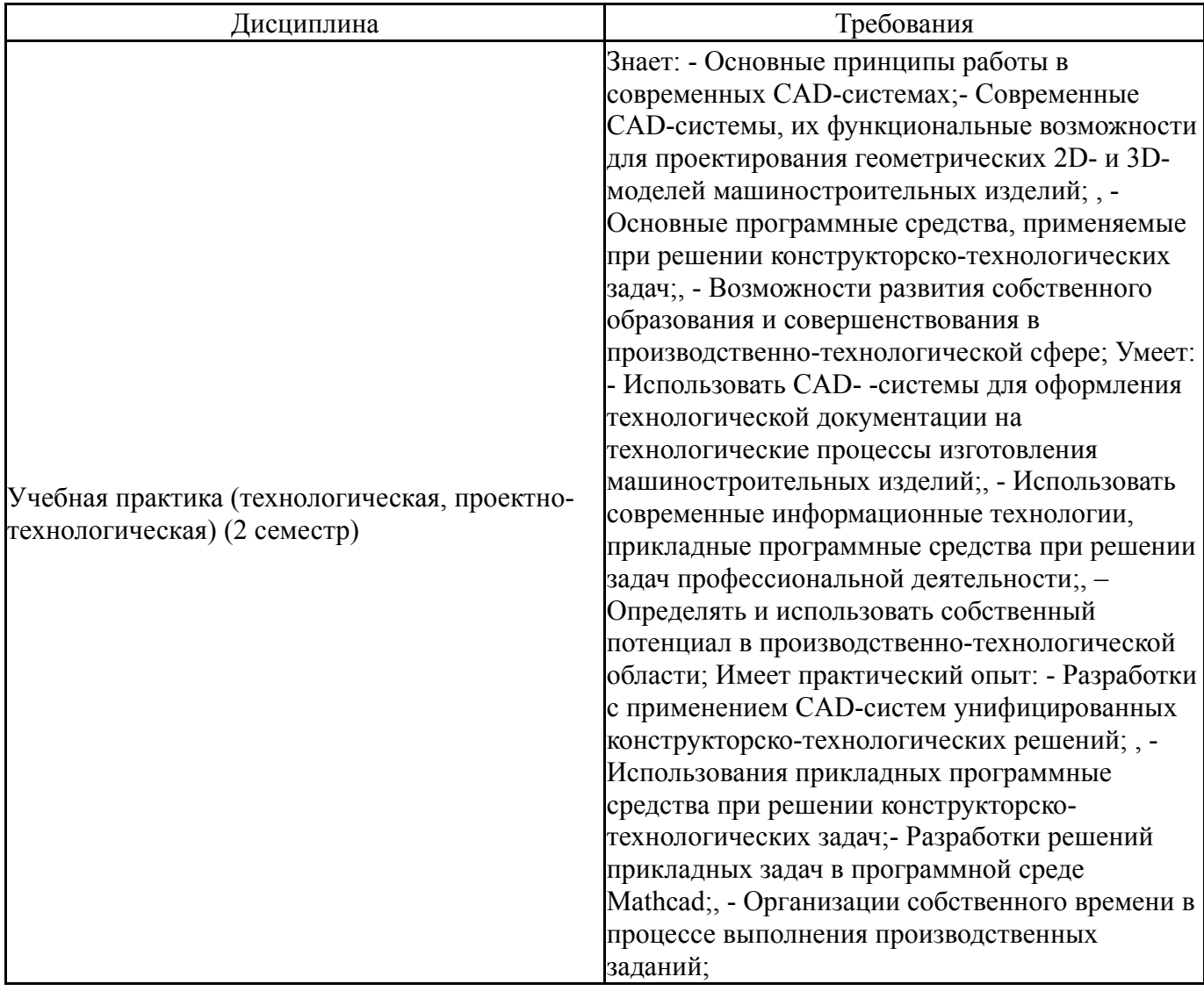

# **4. Объём и виды учебной работы**

Общая трудоемкость дисциплины составляет 3 з.е., 108 ч., 54,25 ч. контактной работы

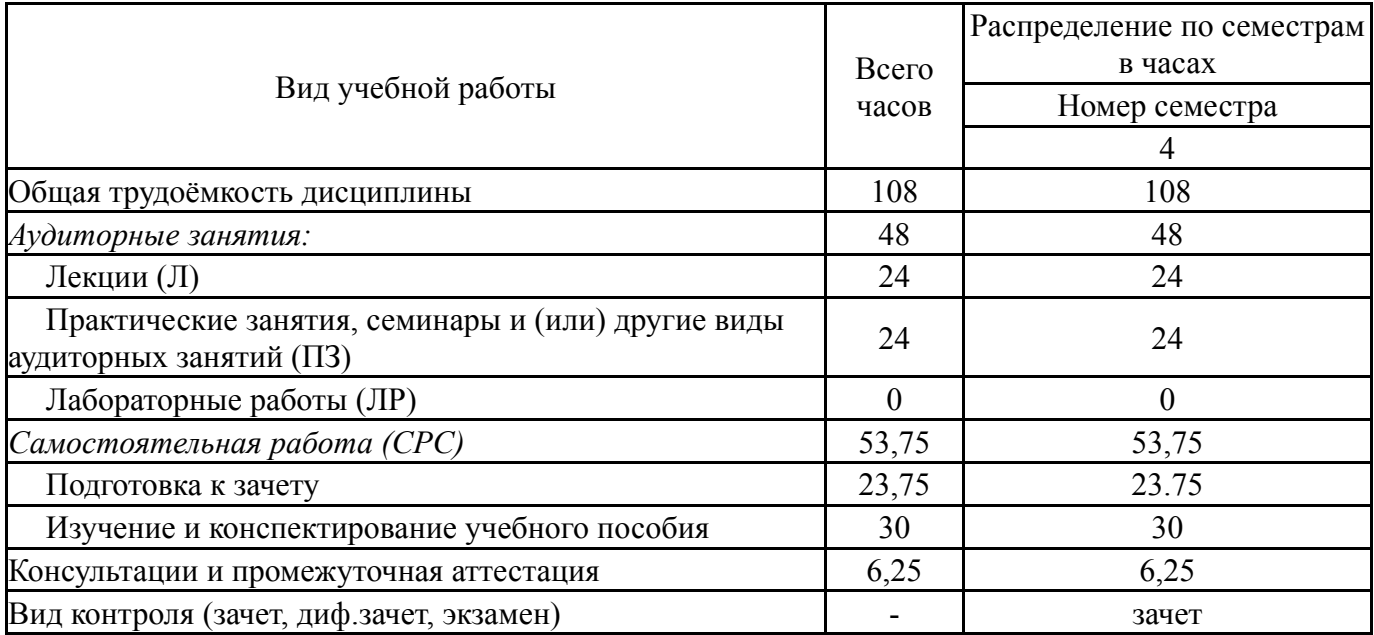

# **5. Содержание дисциплины**

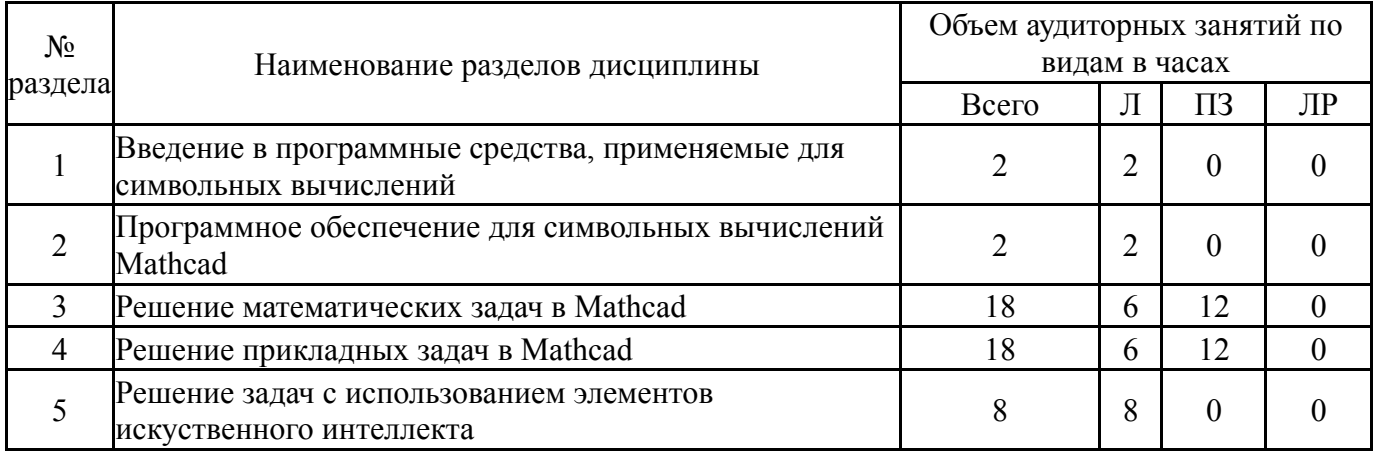

# **5.1. Лекции**

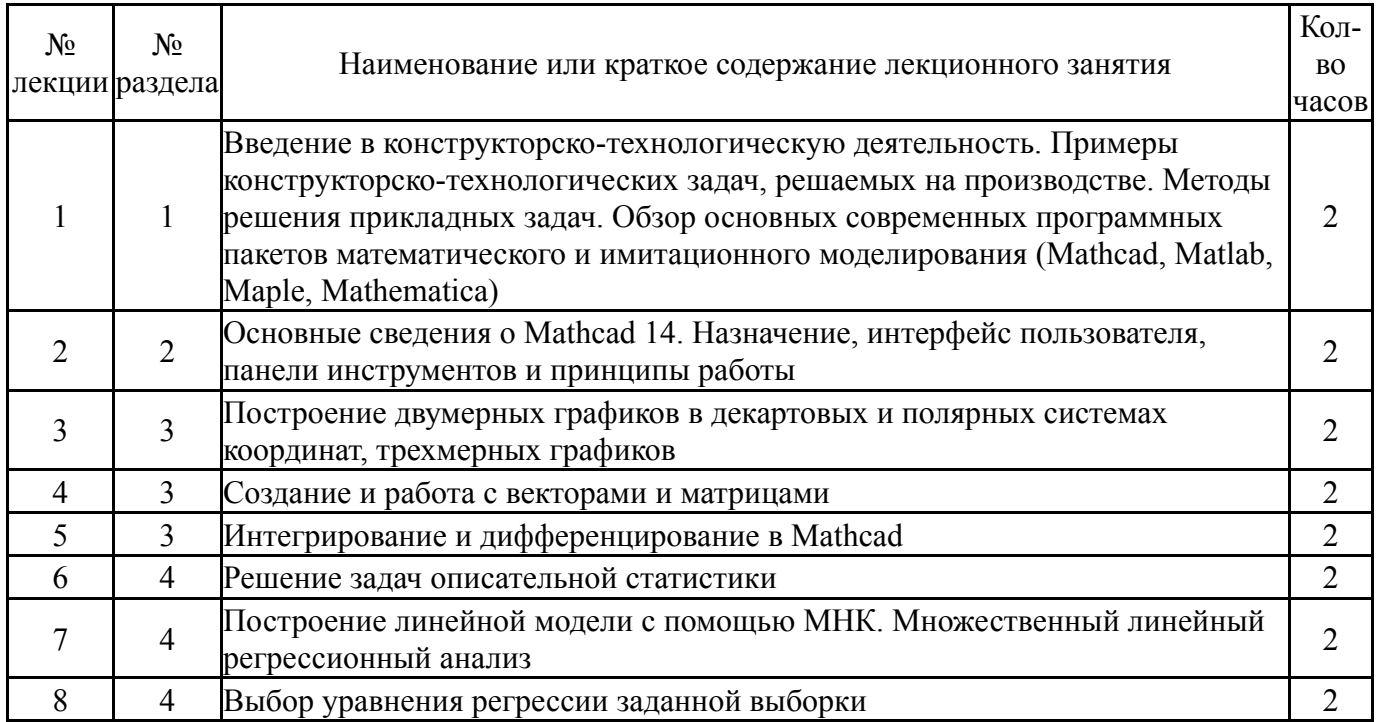

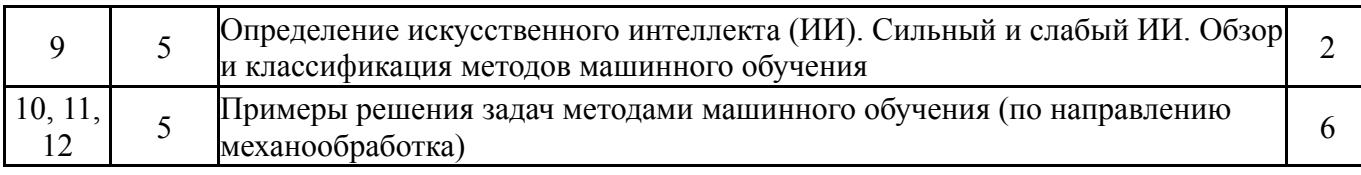

#### **5.2. Практические занятия, семинары**

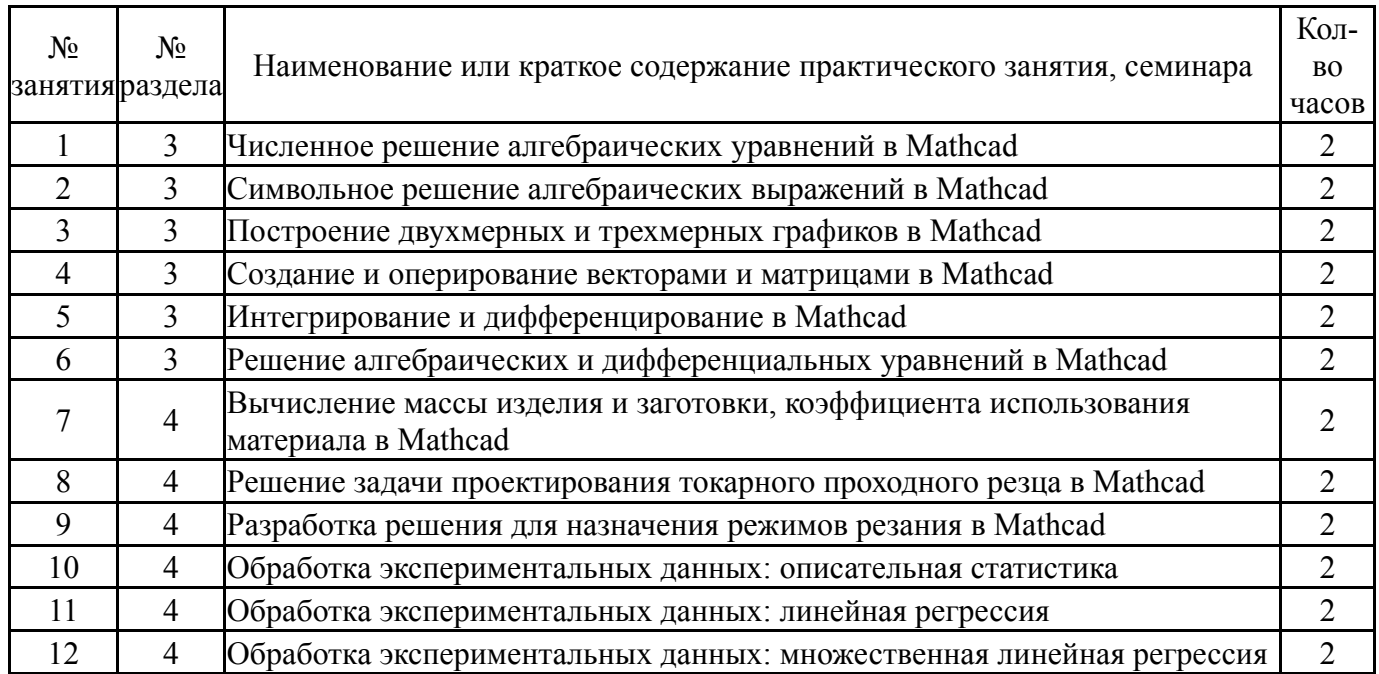

#### **5.3. Лабораторные работы**

Не предусмотрены

## **5.4. Самостоятельная работа студента**

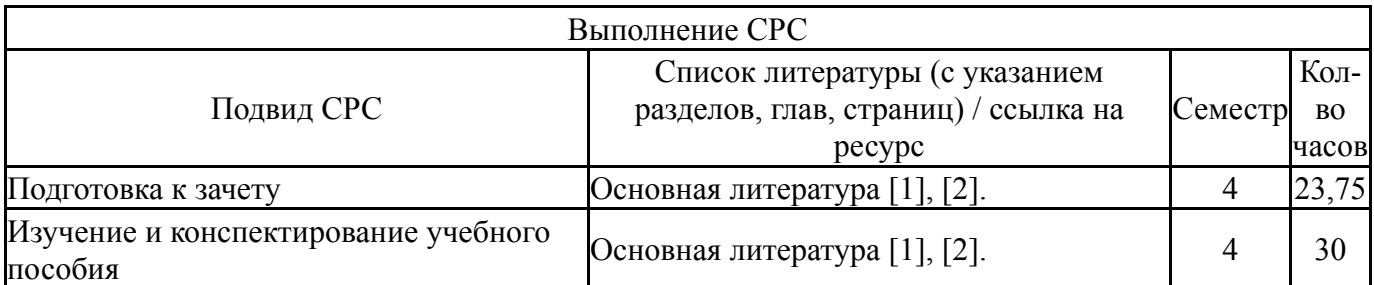

#### **6. Фонд оценочных средств для проведения текущего контроля успеваемости, промежуточной аттестации**

Контроль качества освоения образовательной программы осуществляется в соответствии с Положением о балльно-рейтинговой системе оценивания результатов учебной деятельности обучающихся.

#### **6.1. Контрольные мероприятия (КМ)**

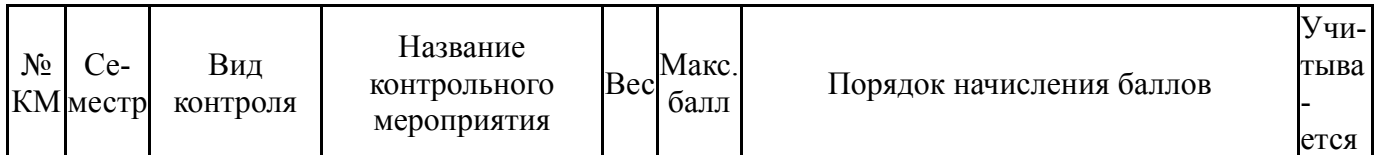

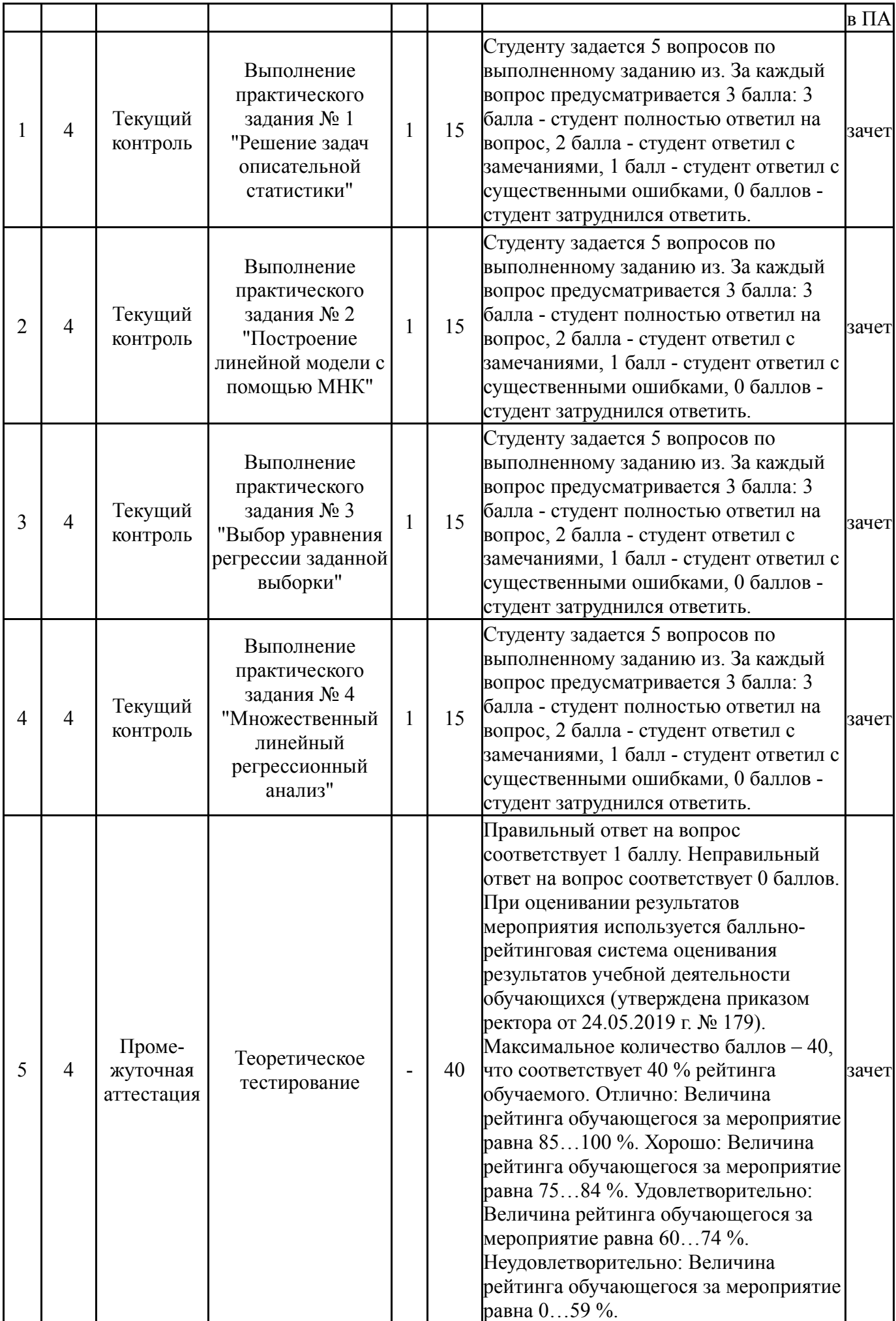

#### **6.2. Процедура проведения, критерии оценивания**

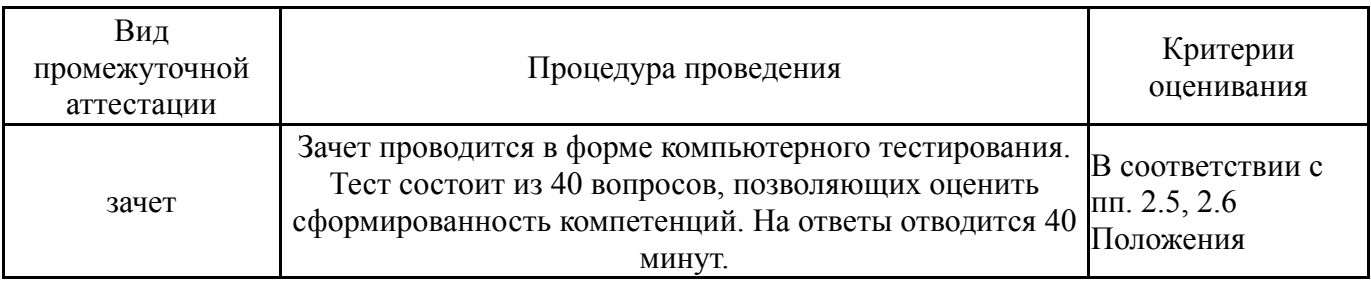

#### **6.3. Паспорт фонда оценочных средств**

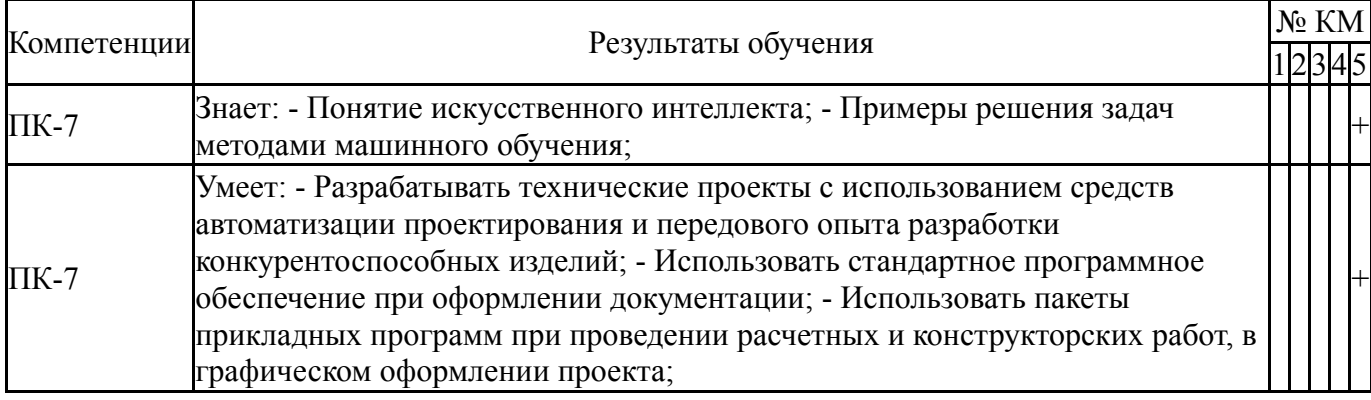

Типовые контрольные задания по каждому мероприятию находятся в приложениях.

#### **7. Учебно-методическое и информационное обеспечение дисциплины**

#### **Печатная учебно-методическая документация**

*а) основная литература:*

1. Воскобойников, Ю. Е. Регрессионный анализ данных в пакете Mathcad Текст учеб. пособие для техн. и экон. специальностей вузов Ю. Е. Воскобойников. - СПб. и др.: Лань, 2011. - 223, [1] с. ил., табл. 1 электрон. опт. диск

#### *б) дополнительная литература:*

1. Гайдук, А. Р. Теория автоматического управления в примерах и задачах с решениями в MATLAB [Текст] учеб. пособие для вузов по специальности "Автоматизация технол. процессов и производств (энергетика) направления "Автоматизир. технологии и производства" А. Р. Гайдук, В. Е. Беляев, Т. А. Пьявченко. - Изд. 2-е, испр. - СПб. и др.: Лань, 2011. - 463 с. ил.

2. Кепнер, Д. Параллельное программирование в среде MATLAB для многоядерных и многоузловых вычислительных машин [Текст] учеб. пособие Дж. Кепнер ; науч. ред. Д. В. Дубров. - М.: Издательство Московского университета, 2013. - 292 с. ил.

*в) отечественные и зарубежные журналы по дисциплине, имеющиеся в библиотеке:* 1. СТИН

*г) методические указания для студентов по освоению дисциплины:*

# 1. Макаров, Е. Г. Инженерные расчеты в Mathcad 14 [Текст] / Е. Г. Макаров. СПб. и др. : Питер , 2007

*из них: учебно-методическое обеспечение самостоятельной работы студента:*

#### **Электронная учебно-методическая документация**

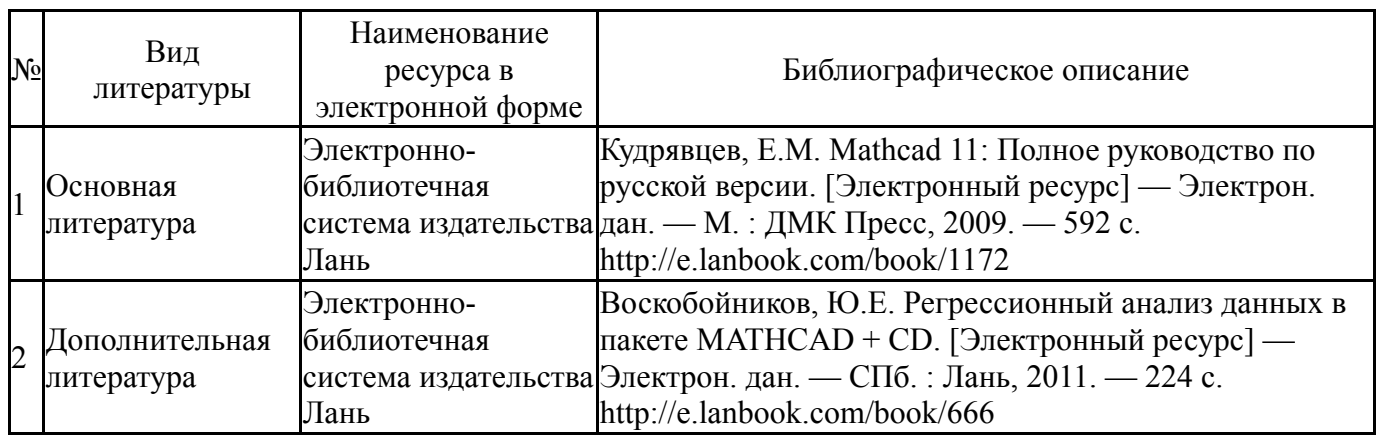

Перечень используемого программного обеспечения:

- 1. Microsoft-Windows(бессрочно)
- 2. Microsoft-Office(бессрочно)
- 3. PTC-MathCAD(бессрочно)

Перечень используемых профессиональных баз данных и информационных справочных систем:

1. ООО "ГарантУралСервис"-Гарант(31.12.2022)

#### **8. Материально-техническое обеспечение дисциплины**

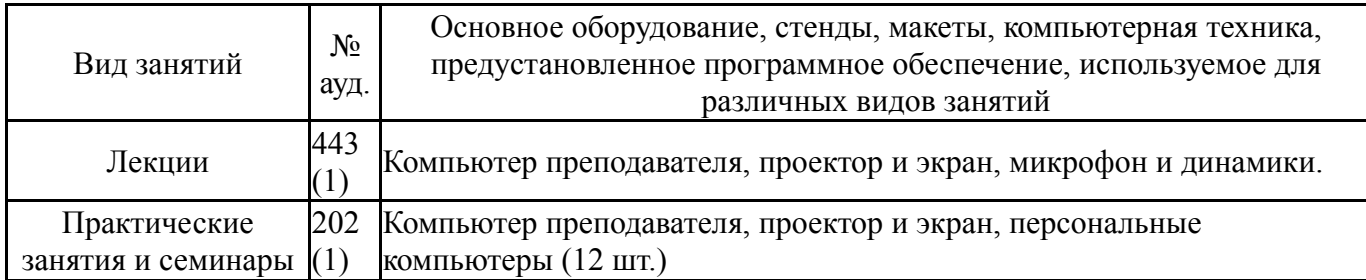